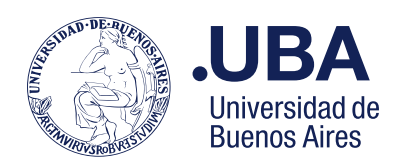

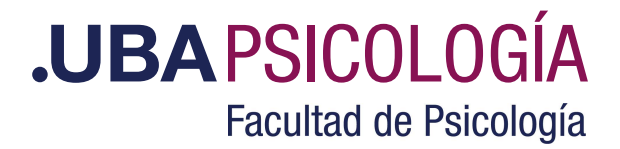

## **Programa de Actualización en Neuropsicología del Adulto**

## **Condiciones de Admisión:**

El programa está dirigido a Graduados en Psicología, Medicina, Fonoaudiología, Terapia ocupacional, Psicopedagogía y Ciencias de la Educación, de universidades argentinas o extranjeras.

<sub>La</sub> inscripción a los programas es por curso. En caso de aprobar todos los que conforman el Plan de<br>Estudios, el alumno podrá solicitar su acreditación a través de las instancias académicas y administrativas correspondientes, a saber: Realizar la inscripción y abonar el arancel para la evaluación del Trabajo Final - escrito e individual-requerido para certificar la aprobación del Programa de Actualización.

**Instructivo para Crear [Usuario](https://www.psi.uba.ar/posgrado_2024/crear_usuario_2024.pdf) Instructivo para la** [Inscripción](https://www.psi.uba.ar/posgrado_2024/instructivo_inscripcion_1_2024.pdf)